## **oppo**

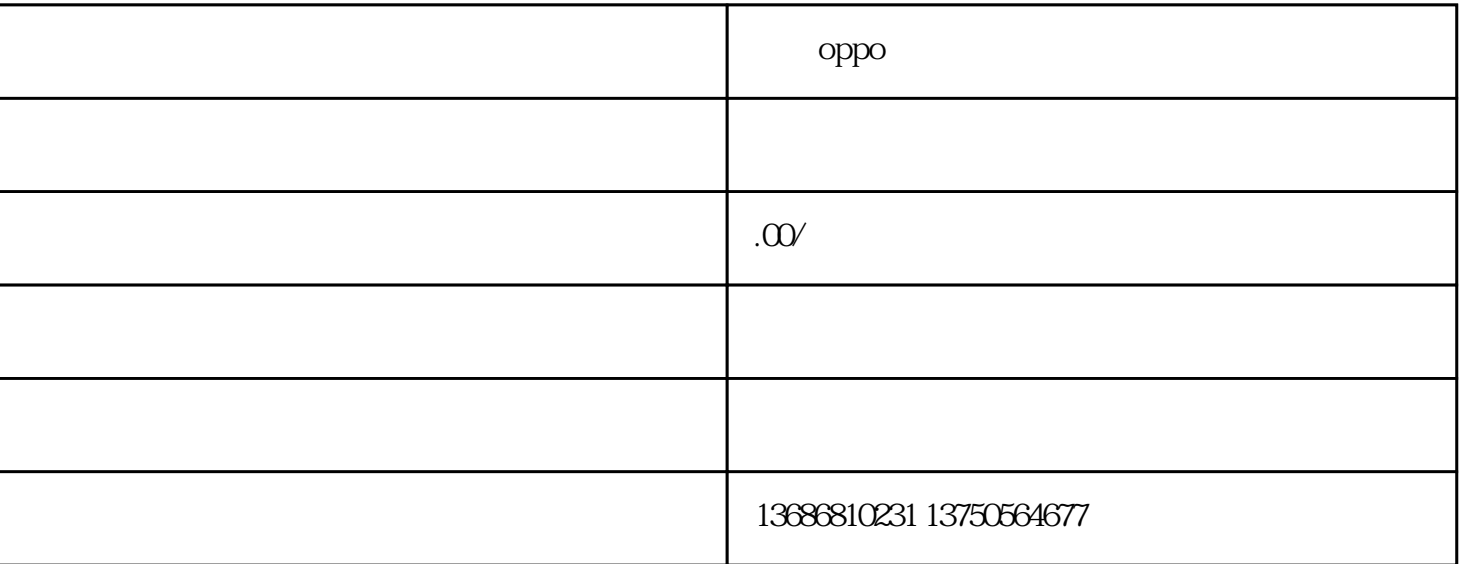

oppo

Q 17722133

24 T 137-5056-4677

OPPO

 $Q1$  CTR

A 1  $2$  3 CTR

## Q2:投放中,CTR为什么一直很低?

A  $1$  + CTR

 $\sim$  2  $\sim$  3

 $Q3 \sim$ 

A 1  $\qquad \qquad \qquad$  2

 $3$ 

 $Q<sub>4</sub>$ 

A 1 CTR CTR 2

APP

 $Q5$   $CTR$   $30+$ 

 $\mathsf A$   $\mathsf{OPPO}$